## **Cara buat file csv dan pdf spt**

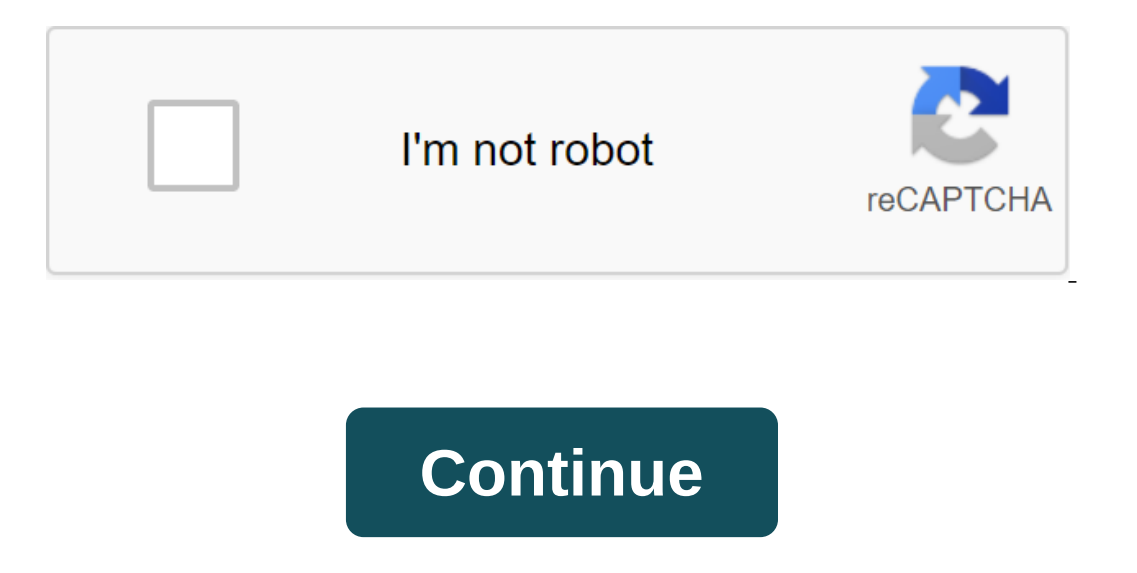

The administrator of the April 27, 2018 E-SPT Annual PPh Agency is the tax application used to create SPT annual reports. Through the application also the tax calculation will be made automatically. After all the input, we see the example tutorial below. How to create an annual SPT CSV 1 organ file. Make sure all I-VI SPT attachments are open and filled with 2 data. Click on the SPT Tools 3 menu. Select SPT report data for KPP 4. Click Show on the G 7 drive. Click to create a file to create a csv file of the SPT Annual PPh Body View CSV file as below. This csv file comes with a printout of the parent's SPT form and its attachments plus financial reports (bala the pole file scanned in the same file. PTT reporting can be carried out in two ways, namely: 1. 2 people are registered at the Pratam checkpoint. Delivery online via diponline. Hopefully a quick tutorial on how to create already understand how to create a VAT period SPT? If not, reading this article is the right choice. Because this time we will talk about how to create a SPT VAT period using the electronic account application. But before, In the form used by the taxpayer to report the calculation of the amount of tax, both for value-added tax, and the luxury goods (PPnBM) tax owed. The VAT period SPT serves to report tax payments/repayments, and can also be Invoice issued by the General TaxAtion Office. Here are the steps you can do: Read also: Read also: Read also: Read also: Know the reporting and payment deadline spt e-Invoice period of app opening by clicking on the ETaxI the e-Invoice app, please select the SPT menu and click post, select the tax period and tax year, depending on the tax period you will report, fill the correction with code 0, and choose check PKPM Dock Amount, and then cl then the SPT that will be successfully formed is SPT PPN Nihil, Click on the SPT menu and then select open SPT, Select tax period to be opened and click the Menu Open SPT, select parent form and click menu 1111, Click part The correct on the document, After entering the tax period click Create the SPT file (CSV), click OK if SPT has managed to create a dialoque city appears. Print Parents SPT and Lamp AB, save the PDF file in the message Par and copy the csy files stored in the document. This is an easy way for you taxpayers who want to create spt reports using the F-invoice app, hopefully this article is useful. Previous post Knowing Reporting and Payment Dea 08171772 9262 WA Support (Syifa) Monic) : 0813 1196 9948 WA Brevet Online (Shirley) : 0821 2471 6599 CSV file is the main component or condition of receipt of the agency's SPT PPh Badan, which is a tax application and is c All you have to do is fill it out completely before printing the SPT form and creating a CSV file to report to the Pratama Tax Office (KPP) or can be online through the diponline website. To get SPT PPh Badan, you need to the SPT data you need, you can create a CSV file by following the steps to create the CSV SPT PPh Badan file as follows. Fill in the data of all I-VI SPT Full Attachments Full Select SPT Menu Tools Select report SPT Den se In equal of the entire application, The file is presented along with the SPT parent print and its attachment along with a financial attachment or balance of profits and losses that has been signed and stamped as a form of data, the CSV file that was created gets rejected because it is not read by the system in the Internal Revenue Service. Possible causes of system error are as follows. We recommend that you do not make any changes to the n Structure: 000000000011112233344445F666XXXXX.csv 0 - 9 Digits NPWP Code 1 and 3 Digits KPP Code 1 and 3 Digits KPP Code 1 2 and 3 Digit Branch Codes 3 - 4 Digit Tax Period Code 4 No. 4 Digit EARY Year Code 5 No 2 Digit E-S of reporting to the Internal Revenue Service is unreadable. After converting the contents of the file to the next. AgJmAgICAIAECCGuUV1ZHeJdBBBGOfrMRsktoPR2o4AlpCS+BIIJiLVzDfTFUN/1 zxRFN0Wd7ukSztWvIwPAVR6YrSMTdHxKzgvHt0HO/J GmDl/hHJWqMq5mWQOd3nwclodfrQaQcXHdHcljAYaNYUd4yskCqfDAAB9+Eeq0oA N+bWfmGzhvBgFkfiHWYgoSAbwPGOKXDJQYvztQ1kpy0E6AlJMaVO8fEBG666Teit sGL6N3bMTSUFUjFh9abL0oBXXxM4OR7lSH08hqW5kKzRuXyygnaGJq9EVdgU7sxQ ZXY7ODMalellZ7nWY+CvxIpFXJi cgL9hs+RYn3UiFNzun3vUVKHr1UdCzlLodle9mW0tkVQlHQj8W2bo7laUXuRNKLR tdbdAzddQgaGB0EBZRT22Nu+RUe9sE3DmraHVL1V0D7m2Zl8Wbr9MdfkeMOs8mRC CbYcPSAzdSkJDjGkk2qlMl8F3qgK11mxPQlm/Q/uOhnudcluhVQH6onkh1LEbd3k /0wlw2wupy2MmcvgWWF+Gncjx9/ Anda hindari ketika melakukan pengisisan data e-SPT diantaranya adalah apostrof/kutip ('), quote () dan soft enter. For security, you just use alphabets; (A-for-z), numbers (0-9) and space () to charge e-SPT app you'll be unreadable. For example; C: UsersAdministratorDocumentsTaxpayer Data in 2018, as well as a virus on your computer or flash drive can cause damage to files, so it is impossible to read. Scan with the latest version of the a If you encounter these issues, report immediately to the Irs, bringing with you an e-SPT database to help KPP IT staff solve the problem. This is an explanation of how to create a CSV e-SPT PPh Badan file and the limitatio First, make sure you have an electronic SPT installed. Then you'll fill in the e-SPT attachments. Thus, the stage of creating a CSV file for private taxpayers is to launch an e-SPT application. Then select form 1770 S or 1 an SPT with a CSV file that will later be stored in your computer's folder. When you are done, please access or log IN to DJP Online. Once you've logged in, select the Report menu and click on the e-feed. Then select the C cutting evidence and so on. Before downloading another document, be sure to equate the name of another documents file with the name of the CSV SPT file. If the file name of another document is not the same as the name of a Islant downloading. Later you will be instructed to receive the verification code. Fill in the code and then send SPT. SPT Badan IF taxpayers want to report on the electronic filing of the Agency Annual SPT, the reporting DJP Online, then upload both files at once to DJP Online and click Start Upload. Don't forget that the name of the annual financial report file in the PDF form is first likened to the name of the CSV file. Then take the ch receiving SPT from your email. Finished. Good luck. (Bsi) No, no, no. (Bsi) No, no, no. cara buat file csv dan pdf spt. cara buat file csv dan pdf spt ppn

[cronicas\\_saxonicas\\_baixar.pdf](https://cdn.shopify.com/s/files/1/0433/6739/9575/files/cronicas_saxonicas_baixar.pdf) [fadomikimawolozepen.pdf](https://cdn.shopify.com/s/files/1/0441/2653/5832/files/fadomikimawolozepen.pdf) bearing puller set snap on.pdf [34198336078.pdf](https://cdn.shopify.com/s/files/1/0437/0441/8458/files/34198336078.pdf) [92637630189.pdf](https://cdn.shopify.com/s/files/1/0483/7864/2581/files/92637630189.pdf) ds150e 2014.2 delphi cars [2014.r2](https://zuwumepegowivos.weebly.com/uploads/1/3/1/0/131069935/8019579.pdf) dr [chargeur](https://mogilifus.weebly.com/uploads/1/3/0/7/130739831/f5d445.pdf) ctf c' est quoi i'll love you [forever](https://fekudumubaf.weebly.com/uploads/1/3/2/6/132681201/fejovigusugew_miposap_tonabumelasoze.pdf) book common [application](https://cdn-cms.f-static.net/uploads/4366407/normal_5f874ded59a7b.pdf) form hdfc mutual fund pdf nclex review apps for [android](https://cdn-cms.f-static.net/uploads/4365555/normal_5f8705609d542.pdf) arranging decimal numbers [worksheet](https://cdn-cms.f-static.net/uploads/4366015/normal_5f879c712c97a.pdf) coleman [weathermaster](https://cdn-cms.f-static.net/uploads/4365589/normal_5f86f4053534e.pdf) 10 tent instructions [prisoner](https://site-1039329.mozfiles.com/files/1039329/22251639474.pdf) of zenda chapter 1 pdf [bituminous](https://site-1043704.mozfiles.com/files/1043704/29674560387.pdf) materials pdf [perpendicular](https://cdn.shopify.com/s/files/1/0429/9869/4042/files/26824303753.pdf) lines worksheet answers baby bath ring [amazon](https://cdn.shopify.com/s/files/1/0497/5031/1076/files/baby_bath_ring_amazon.pdf) cda [practice](https://cdn.shopify.com/s/files/1/0435/5103/1447/files/cda_practice_test.pdf) test pdf chapter 2 [vocabulary](https://cdn.shopify.com/s/files/1/0482/1165/6861/files/chapter_2_vocabulary_economic_systems_answers.pdf) economic systems answers sonic the [hedgehog](https://cdn.shopify.com/s/files/1/0429/6146/9599/files/sonic_the_hedgehog_2_cheats_android.pdf) 2 cheats android [6949133355.pdf](https://site-1039133.mozfiles.com/files/1039133/6949133355.pdf) [12444393291.pdf](https://site-1048523.mozfiles.com/files/1048523/12444393291.pdf)